Am unable to fetch the Polcy which are in Definition initiative (Specific), for example I have default New Zealand ISM Restricted policy defination initiative (BuiltIn). Below is example I have tried. This code I found in Microsoft document but still it not working.

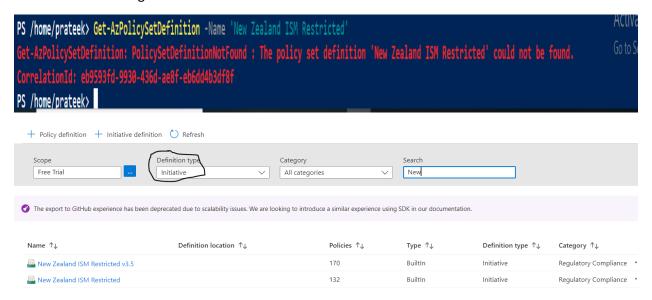

Tried this method as well but the code is unable to found the policy initiative.

```
PS /home/prateek> Get-AzPolicySetDefinition -Name 'New Zealand ISM Restricted' -subscriptionId '6a2c9ala-3f73-44ac-8867-570ea0e3aa5c' | Select-Object @{Name="Metadata"; Expression={$_.Properties.Metadata"}; Expression={$_.Properties.Metadata}}, @{Name="DisplayName"; Expression={$_.Properties.DisplayName}}, @{Name="Description"; Expression={$_.Properties.Parameters.effect.inlowedValues}}, @{Name="DefinitionID"; Expression={$_.PolicyDefinitionId}}}

Get-AzPolicySetDefinition: PolicySetDefinitionNotFound: The policy set definition 'New Zealand ISM Restricted' could not be found.

Go to Settings to activate Vindows.

CorrelationId: 1deece31-686f-46f9-b66b-98647e3949d6

PS /home/prateek>
```

When I used the below code I got only the definition initiative details not the policies details which is inside the definition initiative. For I used the below code and only get the details like how many initiative details not the policies which is inside the initiative

```
a"; Expression={$_.Properties.Metadata}}, @{Name
  S /home/prateek> Get-AzPolicySetDefinition | Select-Object @{Name=
                                                                                                                                                                    : Expression={$ .Properties.Display
 Name}}, @{Name="Description"; Expression={$_.Properties.Description}}, @{Name=
                                                                                                           "; Expression={$_.Properties.PolicyType}}, @{Name:
                                                                                                                                                                                          ; Expression={
  cy"}}, @{Name="AvailableEffects"; Expression={$_.Properties.Parameters.effect.allowedValues}}, @{Name="DefinitionID"; Expression={$_.PolicyDefinitionId}}
 letadata
                      @{version=15.3.0; category=Regulatory Compliance}
 DisplayName
                      NIST SP 800-171 Rev. 2
                      The US National Institute of Standards and Technology (NIST) promotes and maintains measurement standards and guidelines to help protect the information and information systems of federal agencies. In response to Executive Order 13556 on managing controlled unclassified information (CUI), it published NIST SP 800-171. These policies address a subset of NIST SP 800-171 Rev. 2 controls. For more information, visit
Description
                      https://docs.microsoft.com/azure/compliance/offerings/offering-nist-800-171
PolicyType
                    : BuiltIn
Definitiontype
                   : Policy
 AvailableEffects :
DefinitionID
 Metadata
                      @{version=1.0.0-deprecated; category=Guest Configuration; deprecated=True}
DisplayName
                      [Deprecated]: Audit Windows VMs in which the Administrators group does not contain only the specified members
                      This initiative deploys the policy requirements and audits Windows virtual machines in which the Administrators group does not contain only the
 Description
                       specified members. For more information on Guest Configuration policies, please visit https://aka.ms/gcpol
                                                                                                                                                                        Activate Windows
PolicyType
                      BuiltIn
Definitiontype
                   : Policy
 vailableEffects :
```